Expect to be surprised by what you can do with mathematics  $37$ 

# **Optimizing under constraints**

Rumena Kaltinska

## **1 Introduction**

How do computers solve complicated problems in so many different fields as economics, engineering, management, cosmology, etc.? Usually, the answer is: there exists some software to do the job. But is this really so? You can not write a separate piece of software for each and every application in existence simply because it would be prohibitively labour-consuming and unprofitable. It is here that **Mathematics** comes to help. Mathematics describes real-life problems in its formal language by finding what is common in them. It extracts the essence, places these problems in groups (**classes**) and gives **methods** to solve them independently of their real nature.

The process of translation of a real-life problem to mathematical language is known as **mathematical modeling**. The corresponding mathematical description is called a **mathematical model** of the reallife problem. The model obtained belongs in turn to a class of mathematical problems, for whose solving there already exist (or, are yet to be created) common methods . The solving itself is done by a software which performs these methods. In other words, Mathematical modeling serves as a bridge between the real-life problems and the software that solves them.

The mathematical modeling is done by various specialists (depending on the nature of the real-life problem) who, in the process of modeling, decide which features of the real-life problem to include in the mathematical model and which ones to omit. This is essentially a trial-and-error process. Once a mathematical model is created, it is solved by means of a software and the results are analyzed. If they are unacceptable, the mathematical model is refined by including new details and/or excluding old ones. This process may be repeated many times until the model becomes sufficiently close to the real-life problem. However, no matter how detailed the mathematical model is, it cannot entirely describe a complex real-life problem.

Here we will discuss a class of mathematical problems known as **Linear Programming** (LP). The word "programming" in Linear Programming is completely different from "programming" in Computer Programming. In the latter case, it means writing code for performing calculations. In LP programming means to plan and organize some activities in an optimal way. The LP problems are **optimization problems**. Any optimization problem has a **goal** to be reached under some **constraints**. The term *linear optimization* is often used as a synonym for linear programming.

LP problems were first formulated and solved in the late 1940's. Now, Linear Programming is applied to various fields: business and economics, engineering, transportation, energy, telecommunications, manufacturing, planning, routing, scheduling, etc.

We consider below two simple examples of real-life problems, whose mathematical models are LP problems and we propose **graphical method** to solve them.

## **2 Two simple models of LP problems**

**The Product Mix Problem** A company produces regular and super gasoline using three different grades  $R_1, R_2, R_3$  of crude oil. The profit obtainable from each unit of the regular and the super gasoline is \$1 and \$4, respectively. The amounts of resources  $R_1$ ,  $R_2$  and  $R_3$  available are 24, 10 and 30 units, respectively. The production of one unit of the regular gasoline uses 6 units of  $R_1$  and 6 units of  $R_3$ . The production of one unit of the super gasoline uses 4 units of  $R_1$ , 5 units of  $R_2$  and 10 units of  $R_3$ . The problem facing the company is to determine the amounts of regular and super gasoline (the *product mix*) that maximize the profit.

Notice that this real-life problem is an optimization problem. Our objective is to maximize the company's profit. The constraints come from the limited resources.

We begin by letting  $x_1$  and  $x_2$  denote the amounts of the regular and super gasoline, respectively, that must be determined. This yields a profit *l* (in dollars) of

 $l = x_1 + 4x_2.$ 

To make it more clear, we fill the data of the problem and the unknown amounts  $x_1$  and  $x_2$  in Table 1. Since only 24 units of resource  $R_1$  are available and both types of gasoline require 6 and 4 units of *R*<sup>1</sup> for each unit, respectively,

$$
6x_1\,+\,4x_2\,\,\leq 24.
$$

Similarly, by considering the amount of available resources  $R_2$  and  $R_3$ ,

$$
5x_2 \le 10
$$
 and  $6x_1 + 10x_2 \le 30$ .

Finally, since neither *x*<sub>1</sub> or *x*<sub>2</sub> should be negative, we add the requirements  $x_1 \ge 0$  and  $x_2 \ge 0$ . The mathematical model of Product Mix Problem is given on the right side of Table 1.

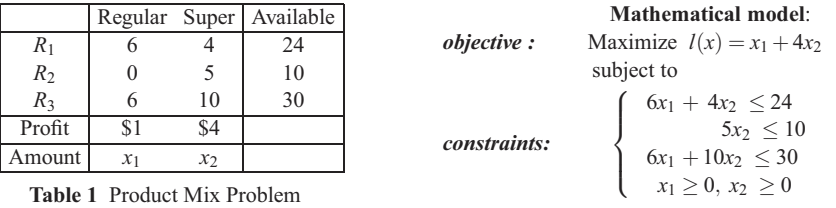

**The Diet Problem.** This example considers a problem belonging to a class of *diet problems*. We have to determine the most economical diet in terms of calories that satisfies certain daily requirements for some nutrients such as proteins, calcium, iron, vitamins, etc. Imagine that today you can eat only four foods: trout, a corned beef sandwich, a ham and eggs, and a hamburger. The problem is what amounts of each food to eat so as to minimize your caloric consumption, keeping at least the minimum daily requirement of vitamins A, C and D.

Table 2 lists the amounts of each vitamin provided by a unit of each food that you can prepare, the minimum daily units of the vitamins A, C, D required to consume, and the calories in a unit of each food. The variables *x*1, *x*2, *x*3, *x*<sup>4</sup> in Table 2 are the amount of each food, respectively, that you can eat in the optimal diet.

|          |       |               |       |       | Trout Sandwich Ham& eggs Hamburger   Requirements |
|----------|-------|---------------|-------|-------|---------------------------------------------------|
| Vit.A    | 203   | 90            | 270   | 500   | 2000                                              |
| Vit.C    | 92    | 84            | 80    | 90    | 300                                               |
| Vit.D    | 100   | 230           | 512   | 210   | 430                                               |
| Calories | 600   | 350           | 250   | 500   |                                                   |
| Amount   | $x_1$ | $\mathcal{X}$ | $x_3$ | $x_4$ |                                                   |

**Table 2** A Diet Problem

Expect to be surprised by what you can do with mathematics 39

**Mathematical model:** Minimize  $l(x) = 600x_1 + 350x_2 + 250x_3 + 500x_4$ 

subject to  $\int$  $\overline{\mathcal{L}}$  $203x_1 + 90x_2 + 270x_3 + 500x_4 \ge 2000$  $92x_1 + 84x_2 + 80x_3 + 90x_4 \geq 300$  $100x_1 + 230x_2 + 512x_3 + 210x_4 \ge 430$  $x_1 \geq 0, x_2 \geq 0, x_3 \geq 0, x_4 \geq 0$ 

What is the common among the mathematical models considered above? Firstly, there is a linear function, that represents the goal (maximal profit or minimal calories) of the decision maker. Secondly, there are linear inequalities that represent the constraints imposed on reaching this goal.

In general, the LP problems are problems of maximizing or minimizing a **linear function** subject to a finite number of **linear equality**/**inequality constraints**. The function to be maximized (minimized) is called **objective function**.

The constraints of the type  $x_j \geq 0$  are called *nonnegative constraints* and the remaining constraints are called *main constraints*.

If a LP problem depends on  $n$  variables  $x_1, x_2,..., x_n$ , then each *n*-tuple of numbers  $x = (x_1, \ldots, x_n)$  that satisfies all constraints is known as a **feasible solution.** For instance, the Diet Problem is a LP problem that depends on four variables *x*1, *x*2, *x*3, *x*<sup>4</sup> and each quadruple of numbers  $x = (x_1, x_2, x_3, x_4)$  that satisfy all constraints is a feasible solution of this Diet Problem. A feasible solution that gives the best objective function value is called an textbfoptimal solution.

The set of all feasible solutions of an LP problem forms its **feasible region**. If the constraints are incompatible, the feasible region is the empty set and the LP problem is called **infeasible**.

## **3 The Graphical method**

In this section we present a graphical approach to solving the above LP problems based on a geometrical representation of the feasible region and the objective function.

### **3.1 Sketching the feasible region**

Consider first the *solution set* of the linear inequalities

 $a_1x_1 + a_2x_2 \leq b$  and  $a_1x_1 + a_2x_2 \geq b$ .

The solution set of each one of them is a closed *half-plane* defined by the straight line

*p* :  $a_1x_1 + a_2x_2 = b$ .

To sketch the solution set of a linear inequality we do the following: (1) Sketch the straight line obtained by replacing the inequality with an equality; (2) Choose a test point which is not on the line. (3) Check if the test point satisfies the inequality. If this is true then the solution set is the half-plane on the same side of the line as the test point. Otherwise, the solution set is the half-plane on the other side of the line. (4) Shade the half-plane witch is not the solution set.

Note that a good choice for a test point would be the origin  $O(0,0)$  if the line does not pass through it; otherwise, you could choose a point on one of the axes.

For example, let us determine the solution set of the inequality

 $x_1 - 2x_2 \leq 2$ .

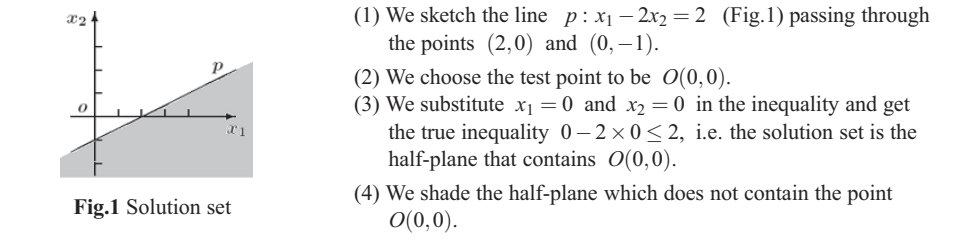

Generally, to sketch the feasible region determined by a system of linear inequalities we do the following: we determine the solution set (the half-plane) represented by each inequality on the same graph, remembering to shade the half-plane that does not consist of points satisfying the inequality. The feasible region is the part which remains unshaded.

**Example 1 The feasible region of the Product Mix Problem** . It is marked here by Ω:

$$
\Omega: \left\{\n\begin{array}{lcl}\n6x_1 + 4x_2 & \leq 24 & \implies & p_1: 6x_1 + 4x_2 = 24 \\
5x_2 & \leq 10 & \implies & p_2: & + 5x_2 = 10 \\
6x_1 + 10x_2 & \leq 30 & \implies & p_3: 6x_1 + 10x_2 = 30 \\
x_1 \geq 0, x_2 \geq 0\n\end{array}\n\right.
$$

The solution sets of the inequalities are determined by the corresponding straight lines  $p_1$ ,  $p_2$  and  $p_3$ . The straight line  $p_1$  passes through the points (4,0) and (0,6),  $p_2$  passes through the point (0,2) and it is parallel to the axis  $Ox_1$ ,  $p_3$  passes through the points (5,0) and (0,3). The both inequalities  $x_1 \ge 0$ and  $x_2 \geq 0$  determine the 1-st quadrant of the coordinate system  $Ox_1x_2$ . The feasible region  $\Omega$  is the unshaded pentagon *OABCD* (Fig. 2).

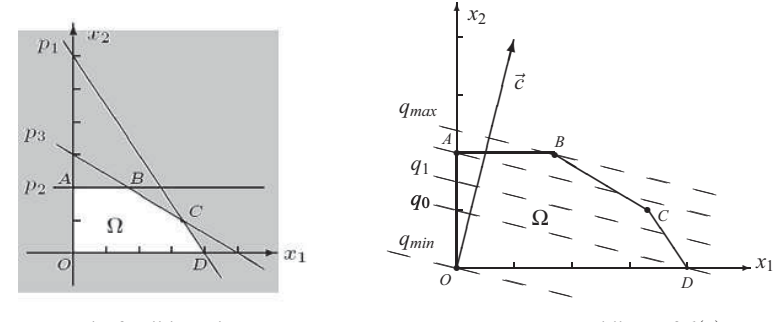

**Fig. 2** The feasible region

**Fig. 3** Level lines of  $l(x)$ 

The intersection of finitely many half-planes (half-spaces for the *n*-variables case) is called *polygon*. The vertices of a polygon are also known as *extreme points*.

## **3.2 Sketching the objective function**

**Example 2 The graphical solution of the Product Mix Problem.** It is illustrated in Fig. 3. The objective function  $l(x) = x_1 + 4x_2$  is maximized over the same feasible region Ω already constructed in Fig. 2. To make it more clear, the scale is larger and the redundant parts of the lines  $p_1$ ,  $p_2$  and  $p_3$ are omitted.

Expect to be surprised by what you can do with mathematics 41

Let us set the profit to be  $l(x) = 4$ , i.e.  $x_1 + 4x_2 = 4$ . In this way, we obtain a strait line  $q_0 : x_1 + 4x_2 = 4$ passing through the points  $(4,0)$  and  $(0,1)$  and perpendicular to the vector  $\vec{c} = (1,4)$  called *normal vector* of  $q_0$  (see Fig.3). Note that any point  $(x_1, x_2)$  on  $q_0$  represents a combination of the regular and super gasoline that yields always the same profit of \$ 4. Such a line is called a *level line* of the objective function  $l(x)$ .

Let us now set the profit  $l(x)$  to be 6. We obtain the line  $q_1 : x_1 + 4x_2 = 6$  passing through the points  $(6,0)$  and  $(0,1.5)$  and perpendicular to the same vector  $\vec{c} = (1,4)$ . Note that any combination of regular and super gasoline corresponding to a point on  $q_1$  provides a profit of \$6. Thus,  $q_1$  is another level line of the function  $l(x)$ .

We can obtain multimple level lines of  $l(x)$ . Several of them are drawn as dotted lines in Fig.3.

What is the common among the level lines of an objective function?

- All level lines have one and the same normal vector  $\vec{c}$ , whose coordinates are the coefficients of the objective function, therefore the level lines are parallel to each other. In our case  $\vec{c} = (1,4)$ .
- Moving from level line to level line in the direction of the normal vector  $\vec{c}$ , the values of the objective function increase. In our case, since  $q_1$  lays on the right side of  $q_0$ , i.e. in the direction of  $\vec{c}$ , the value (\$6) of  $l(x)$  at the points on  $q_1$  is greater than its value (\$4) at the points on  $q_0$ .
- Vice versa, moving from level line to level line in the opposite direction of vector  $\vec{c}$ , the values of the objective function decrease.

Several level lines (dotted line) are drawn in Fig.3. Moving from line to line in the direction of  $\vec{c} = (1,4)$ , the values of  $l(x)$  increase. The last available dotted line that has common points with  $\Omega$  is named  $q_{max}$ . The only point of tangency between  $\Omega$  and  $q_{max}$  is the extreme point *B*. Hence, *B* is the only optimal solution. Since *B* is the point of intersection of the lines  $p_2$  and  $p_3$  (see Fig. 2), we can solve the system of their equations and find its coordinates:

$$
\begin{array}{c} 5x_2 = 10 \\ 6x_1 + 10x_2 = 30 \end{array} \bigg} \implies x_1 = \frac{5}{3}, x_2 = 2, \text{ i.e. } B = \left(\frac{5}{3}, 2\right).
$$

Substituting the coordinates of *B* into the objective function  $l(x)$  we determine its maximal value:  $l_{max} = \frac{5}{2}$  $\frac{5}{3} + 4 \times 2 = \frac{29}{3}$  $\frac{29}{3}$  ≈ 9.7. If the company produces  $\frac{5}{3}$  ≈ 1.67 units of regular gasoline and 2 units of super gasoline, it will reach the maximal profit of \$ 9.7.

**Example 3 The infinitely increasing profit.** When a mathematical model of a real-life problem is created, it is possible to omit an important detail thus allowing for an infinite profit to be obtained. In this example, we consider such a mathematical model:

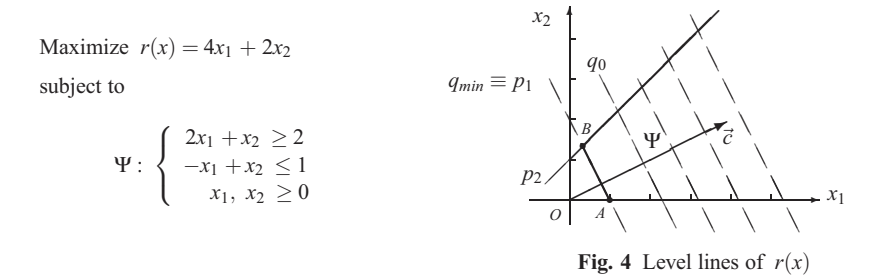

The feasible region Ψ and the solution are given in Fig. 4. The feasible region Ψ has two vertices  $A(1,0)$  and  $B = \left(\frac{1}{2}\right)$  $\frac{1}{3}$ ,  $\frac{4}{3}$ 3 ), a finite edge  $\overrightarrow{AB}$  and two infinite edges (rays) beginning from the vertices *A* and *B*, respectively. The level lines will always share some points with Ψin the direction of the

normal vector  $\vec{c} = (4,2)$ . Therefore,  $r(x)$  could take arbitrary large values over  $\Psi$ , i.e. the profit could increase infinitely  $(r(x) \rightarrow +\infty)$ .

Such unrealistic models are due to the omission of some essential constraints.

#### **The algorithm behind the Graphical method**

- 1. Sketch the feasible region. If it is empty, stop. (The LP problem is infeasible.)
- 2. Sketch the normal vector  $\vec{c} = (c_1, c_2)$  to the level lines of the objective function  $c_1x_1 + c_2x_2$ .
- 3. Sketch an arbitrary level line  $q_0$  that is perpendicular to  $\vec{c}$  and crosses the feasible region.
- 4. Sketch several dotted lines parallel to  $q_0$  in the direction of  $\vec{c}$ , if you maximize, and in the opposite direction, if you minimize. Two cases are possible:
	- There exists a dotted line tangent to the feasible region. All tangent points are optimal solutions. At least one of them is an extreme point (a vertex) of the feasible region. Determine its coordinates and substitute them into the objective function to determine its optimal value. Stop.
	- There is no such a dotted line. Stop. (The LP problem has no optimal solutions, because its objective function increases/decreases infinitely over the feasible region when you maximize/minimize. Such an LP problem is often called **unbounded**).

Such unrealistic models are due to the omission of some essential constraints.

#### **Characteristics**

Summarizing the above discussion, we have shown that a 2-variable LP problem could:

- have a unique optimal solution corresponding to an extreme point (a vertex) of the feasible region;
- have many optimal solutions corresponding to an entire edge of the feasible region and, at least one of them is an extreme point (a vertex) of the feasible region;
- be unbounded, i.e. if you maximize/minimize, the objective function increases/decreases infinitely over the feasible region;
- be infeasible (inconsistent) because of an empty feasible region.

# **4 For more ambitious mathematicians: n-variable LP problems**

In 1939 a Russian mathematician, Leonid Kantorovich formulated a real-life problems leading to multivariable LP problems. Naturally, most LP problems are multivariable but cannot be solved by the graphical method. For instance, such a problem is the Diet problem of four variables (Section 2).

Fortunately, the *n*-variable LP problems exhibit the same important characteristics as the 2-variable ones. Based on this the American mathematician *George Dantzig* devised in 1947 the so called **simplex method** for solving *n*-variable LP problems.

The idea of the simplex method is quite simple. Let us discuss a *n*-variable LP problem that maximizes (minimizes) the objective function  $l(x)$  over the feasible region  $\Omega$ . The simplex method considers only the extreme points (vertices) of  $Ω$ . Firstly, an extreme point  $X<sup>0</sup>$  is found. Then the method proceeds from an extreme point to an adjacent extreme point along the edge of Ω that is *uphill*/*downhill* with respect to the objective function  $l(x)$  generating a sequence of extreme points with increasing/decreasing objective values. Thus, in a finite number of steps, an optimal extreme point will be reached, or an edge will be chosen which goes off to infinity and along which  $l(x)$  goes to  $+\infty$  ( $-\infty$ ).